Adobe Photoshop is one of the most popular photo editing software packages. It allows you to add artistic effects to your photos and add artistic filters to your pictures. There are hundreds of versions of Photoshop available, ranging from a basic version to a very complex version with hundreds of features. To install the latest version of the software, you must first have a working Internet connection. You can download the program from www.adobe.com. The download should be a.zip file that you must extract. Once the installation is complete, you need to locate the.exe file and run it. Once the installation is complete, you need to locate the patch file and copy it to your computer. The patch file is available online and it unlocks the full version of the software. Once the patch file is copied, you need to run it and follow the instructions on the screen. Once the patching process is complete, you have a fully functional version of Photoshop.

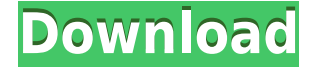

Photoshop is a great tool, but there are plenty of options out there for free or cheap. A few of my favorites include Pixlr, GIMP, Paint.NET, and the online services Oden and PicResize . Of course, you can always create your own. I recently acquired a Sony Alpha 7R. I was looking for a new DSLR and, in my opinion, the Sony was the best camera I could buy for under \$1,500. \$1,199 will get you a simple, solid camera with standard ISO capabilities and a good, responsive 18-point autofocus sensor. So, why did I not immediately buy it? First off, I found the Sony's user interface to be somewhere between unintuitive and clumsy. Wouldn't this would leave a serious gap in an intuitive camera? That was my first concern, but there were more major concerns as well. That plus the almost creepy fact that Sony is very hesitant to sell a fullframe camera at under \$1,500 will prevent this camera from reaching a wide audience. This month, I'm very excited to test the Sony Alpha 7R. This is the first full-frame entry-level DSLR I've tested in five years, and it will be my first dSLR purchase in more than nine years. And, I'm excited to work with this camera because it sits smack-dab in the middle of my needs and desires: It's compact enough to take everywhere and has an amazing autofocus system. It's a strong performer and smoothly grades its images in an effort to mimic film. My plan is to use the Sony Alpha 7R as my primary model for my main portfolio shooting. With it, I will be able to work "from the middle" and share images in a way I'm unable to by Canon's lineup. I'll write about my experiences working on this camera, and I'll be working from the Middle with the A7R for mainstream reviews. I'll also feature the finer details of this camera and its features.

## **Download free Adobe Photoshop CC 2018Full Product Key With Product Key WIN & MAC {{ last releAse }} 2022**

I thought the chapel itself was great and would be a good photo to use for a book of weddings. But as I studied it, the posing was really off. The focus was put on the groom and the photo was "too blurry" to read wedding vows. The reception was a no scene at all as I was looking at it. The flower petals were all at the bottom of the frame and the couple were about half way through...so, I made some changes to the photo. The next morning I called the owner. "Your couple's photo is wonderful," I said. "I took a few more photos yesterday of them and one of them is perfect. That one will make a good wedding book

cover." A few days later, I was on my way home from work and I get a call from the owner. He said: "I just looked at some of your wedding photography and I would like to see more of your works." So, I'm thinking: that client thinks I'm the best and he's even interested in my services…, you know just thinking like... "How can I get him to buy a book of more wedding photos?" **Build Quality** – This, too, may seem like a mere formality but, it's really not. The fact that you build your portfolio with a quality printing, of course, but also in how you frame that quality. Frame it carefully and constantly and colors cannot be wrong. 1. The app interface makes it easy for anyone to use Photoshop remotely. 2. Filters let you apply effects to crops and edits to entire photos, not just individual layers. 3. Create a new canvas and shape imported photos or photos taken in Photoshop Camera into it. 4. Use new text layers and effects to add logos or text to photos. 5. Share your masterpiece directly to Facebook, Instagram, and more. e3d0a04c9c

## **Adobe Photoshop CC 2018 Activator With Keygen For Windows {{ New! }} 2022**

OpenTypeOptions is a brand new feature supported by Photoshop CC, which allows users to access new cross-platform Open Type formats on Web and Desktop in a single click. This feature makes it easier for users to access their favorite fonts and typefaces from any PC or Mac computer. New filters have also been added. Adobe XD CC enables the users to make design changes in other graphic art applications and then move those layers into Photoshop. Thus, the users can exploit the work of designers and other creators in a single file. With the new feature added in this version of Adobe XD CC, users can easily export high-quality print assets directly to the Creative Suite Production Premium desktop. So designers can work faster and collaboration among team members is easier. With the new feature added in this version of Photoshop, users can now adjust the size and rotation of their text layers and boxes together in one step. This new feature brings much convenience to users. Adobe Live Mask lets users select or deselect a mask in a single action. Adobe Live Mask is a totally new and significant feature in Photoshop CC. It enables a cleaner selection where highlights and shadows can be used to adjust in this new mask. With the new feature, Photoshop is now compatible with Windows 10 devices for the first time. This is an important step in expanding Photoshop's reach and providing more professional opportunities for users everywhere.

photoshop free download xp windows photoshop 7.0 update download vector action photoshop free download vector art action photoshop free download visiting card design photoshop free download 4k backgrounds for photoshop free download photoshop free download setup photoshop free download steamunlocked photoshop free download setup.exe ink pen brush photoshop free download

One of the most powerful software applications, Adobe Photoshop remains the workhorse of computer graphics and imaging. The application is designed as an image processing, raster graphics editor, and 2D vector graphics editor.

Photoshop and Adobe Illustrator are essential tools for most graphic designers. In this course, Andrew Brand will teach you the most powerful and functional features of Adobe Photoshop, and step through creating photo and illustration effects for print and the web using Photoshop CS6. Adobe Creative Cloud is designed to keep you always connected to new tools and help you do more, faster. You can edit items from desktop computers, all your mobile devices, Apple TV, and even Sonos speakers. Subscribe to Adobe Creative Cloud today and add powerful, intuitive tools to your workflow. Learn to manage your workflow more efficiently—and create faster—with Adobe Creative Cloud by knowing how to create, edit, and deliver your work in the cloud. Photoshop is a must-have software application for designers and photographers, and today, you can access the tools you need, wherever you are, with access to all your files, photos, and art. Even though Photoshop CS3 was first released in 2004, creative professionals still use it. And in 2015, Adobe Creative Cloud made it easier than ever—including the ability to download apps to multiple devices. For more than two decades, Adobe Photoshop has been photographers' and graphic designers' trusted ally. With expert instruction and lots of hands-on practice, this book puts Photoshop's creative tools right at your fingertips from beginning to end.

Adobe has used its design DNA to make full use of the mobile tool's capabilities. In addition to the features above, you'll find a range of tools that'll be more effective while on the go. On the flip side, you can also enjoy a comprehensive set of pen features. They include tools like a 3-point Brush, Soft Clip, Scribble, New Pen, and improvements to the Pencil tool. Finally, select a pattern from a range of templates to add pattern strokes. Use the latest version of Adobe Photoshop for free, download on Adobe site . If you are using a Mac, you can use the Mac version. If you want to learn more about the Photoshop, continue reading this guide and find out about the all-inclusive features of Adobe Photoshop. Go through the overview and find out about the technical specifications. There are two versions of Photoshop. The latest version, which is CC, is Advanced, and contains additional options for Mac users. The Learning Center tutorial also works with an older version of Photoshop, which is the CS3. There are also other editions of Photoshop, like Photoshop Elements and Photoshop Lightroom. In this article, we will be discussing the features of Photoshop Elements and Photoshop Lightroom. If you have Photoshop CS5 and above then you have the rights to download only CC (CC stands for Current). Users of lower Adobe versions can't download CC.

For the complete and detailed details, please check Adobe Creative Cloud site . Elements is a bit smaller program than a standard Photoshop and is only useful if you are looking to edit some basic images without losing much time. Photoshop Elements has only three kinds of editing tools, but those three are very powerful and easy-to-use. Elements also comes with a great set of the basic features. There are many features in Photoshop Elements that are common in Photoshop too, so you need to think carefully while buying Photoshop Elements.

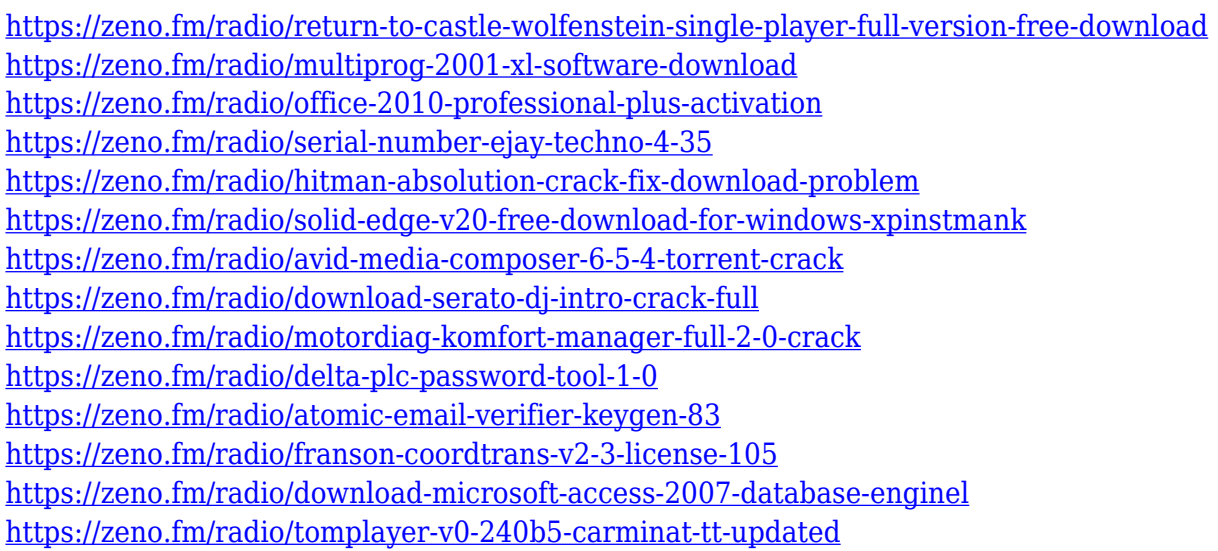

Master setting up the correct colors for photos on camera or in-camera, along with the best techniques for printing. Michael Arndt, Oscar-nominated, Emmywinning director of Little Miss Sunshine, shows you how to harness the power of your computer's Sensei engine to make the colors of your photos pop. Learn the best techniques for handling photos from your mobile device--or from any camera, with our tips regarding when to use Portrait, Landscape, and Macro modes on your camera. Whether you're shooting a photo at home, or a photo on location, there's one thing you can rely on: Your photos are best in black and white. Learn what kinds of settings offer the best results when working in black and white. You'll learn how to tackle tricky exposures with the right darkroom settings, how to select the best exposure settings and where to look in the histogram—plus you'll learn how to even tone your black and white photos in Photoshop. Learn how to create text that pops in photos, with Michael Arndt's expert tips on how to match colors and lighting, emphasizing a subject's face, and making the text look as if it were projected from the screen instead of on top of a photo. This is a 5-hour tutorial that will introduce you to 10 different tricks, and you'll learn how to make your text look good on any

photo, even if it wasn't taken with a large screen. Learn how to use all the filters in Photoshop, and why that can be so important. GEG, which stands for grain effect, is a new effect that's been added to the filters. It's useful for blurring the image, and it can also be used to obscure a person's face in a photo. It's especially good to use if you want to blur the background of a photo, and make your subject's faces stand out. Take a look at the preview of this filter to see how it could be used.

- <https://marcsaugames.com/2023/01/02/adobe-photoshop-cs5-crack-with-keygen-win-mac-2022/>
- <https://therobertcoffeeshow.com/wp-content/uploads/2023/01/melowal.pdf>
- <http://subsidiosdelgobierno.site/?p=46178>
- [https://www.sitedirectory.biz/wp-content/uploads/Download-free-Adobe-Photoshop-CC-2015-Activati](https://www.sitedirectory.biz/wp-content/uploads/Download-free-Adobe-Photoshop-CC-2015-Activation-Code-With-Keygen-PCWindows-3264bit-2023.pdf) [on-Code-With-Keygen-PCWindows-3264bit-2023.pdf](https://www.sitedirectory.biz/wp-content/uploads/Download-free-Adobe-Photoshop-CC-2015-Activation-Code-With-Keygen-PCWindows-3264bit-2023.pdf)
- [https://sportboekingen.nl/download-free-adobe-photoshop-2022-version-23-0-1-incl-product-key-mac](https://sportboekingen.nl/download-free-adobe-photoshop-2022-version-23-0-1-incl-product-key-mac-win-x64-2023/)[win-x64-2023/](https://sportboekingen.nl/download-free-adobe-photoshop-2022-version-23-0-1-incl-product-key-mac-win-x64-2023/)
- <https://myblogtime.com/wp-content/uploads/2023/01/briemary.pdf>
- https://jiyuland9.com/ $\neg$
- [ド/2023/01/02/confetti-overlay-effect-in-photoshop-free-download-exclusive/](https://jiyuland9.com/タイ自由ランド　無料広告クラシファイド/2023/01/02/confetti-overlay-effect-in-photoshop-free-download-exclusive/)
- <https://www.revealnepal.com/wp-content/uploads/2023/01/ilemora-1.pdf>
- <https://molenbeekshopping.be/wp-content/uploads/2023/01/marikasi.pdf>
- [https://ikatmarketing.com/wp-content/uploads/2023/01/Photoshop-CC-2015-Version-18-Download-fre](https://ikatmarketing.com/wp-content/uploads/2023/01/Photoshop-CC-2015-Version-18-Download-free-Activator-Hack-For-PC-X64-lifetime-releaSe-2.pdf) [e-Activator-Hack-For-PC-X64-lifetime-releaSe-2.pdf](https://ikatmarketing.com/wp-content/uploads/2023/01/Photoshop-CC-2015-Version-18-Download-free-Activator-Hack-For-PC-X64-lifetime-releaSe-2.pdf)
- <https://turn-key.consulting/2023/01/01/photoshop-2022-license-code-2/>
- [http://www.freecouponsaving.com/wp-content/uploads/2023/01/Free-Download-Photoshop-2020-Full-](http://www.freecouponsaving.com/wp-content/uploads/2023/01/Free-Download-Photoshop-2020-Full-Version-FREE.pdf)[Version-FREE.pdf](http://www.freecouponsaving.com/wp-content/uploads/2023/01/Free-Download-Photoshop-2020-Full-Version-FREE.pdf)
- [https://voxpopuli.kz/wp-content/uploads/2023/01/photoshop-cc-2019-custom-shapes-free-download-fu](https://voxpopuli.kz/wp-content/uploads/2023/01/photoshop-cc-2019-custom-shapes-free-download-full-1.pdf) [ll-1.pdf](https://voxpopuli.kz/wp-content/uploads/2023/01/photoshop-cc-2019-custom-shapes-free-download-full-1.pdf)
- <https://www.mein-hechtsheim.de/advert/adobe-photoshop-free-download-for-ubuntu-16-04-hot/> <https://www.skiplace.it/wp-content/uploads/2023/01/zabrgian.pdf>
- [https://www.jbdsnet.com/wp-content/uploads/2023/01/Adobe-Photoshop-2022-Download-free-Activat](https://www.jbdsnet.com/wp-content/uploads/2023/01/Adobe-Photoshop-2022-Download-free-Activator-Hack-3264bit-last-releAse-2022.pdf) [or-Hack-3264bit-last-releAse-2022.pdf](https://www.jbdsnet.com/wp-content/uploads/2023/01/Adobe-Photoshop-2022-Download-free-Activator-Hack-3264bit-last-releAse-2022.pdf)
- <https://www.geekfeud.com/wp-content/uploads/2023/01/Download-Photoshop-2021-Mac-Fixed.pdf> <https://onemorelure.com/featured/download-photoshop-brushes-lines-updated/>
- <https://hhinst.com/advert/photoshop-2022-download-free-with-activation-code-updated-2023/> <https://karydesigns.com/wp-content/uploads/2023/01/faiwal.pdf>
- [https://www.masiga.it/wp-content/uploads/2023/01/Photoshop-CC-2018-Version-19-With-Licence-Key](https://www.masiga.it/wp-content/uploads/2023/01/Photoshop-CC-2018-Version-19-With-Licence-Key-Windows-3264bit-last-releAse-2022.pdf) [-Windows-3264bit-last-releAse-2022.pdf](https://www.masiga.it/wp-content/uploads/2023/01/Photoshop-CC-2018-Version-19-With-Licence-Key-Windows-3264bit-last-releAse-2022.pdf)
- <http://digital-takeout.net/?p=2788>
- <https://sympathystore.net/download-photoshop-for-free-lifetime-new/>
- <https://transports-azpeitia.fr/photoshop-icon-png-download-exclusive/>
- [https://collincounty247.com/wp-content/uploads/2023/01/Adobe\\_Photoshop\\_2022\\_version\\_23.pdf](https://collincounty247.com/wp-content/uploads/2023/01/Adobe_Photoshop_2022_version_23.pdf) <https://alsaadahfood.com/ar/download-free-adobe-photoshop-2021-version-22-5-1-license-code/> <https://believewedding.com/adobe-photoshop-lightroom-5-7-1-download-hot/>
- <http://gabibeltran.com/?p=3960>
- [https://cefcredit.com/wp-content/uploads/2023/01/Photoshop-2022-Version-2311-Download-With-Seri](https://cefcredit.com/wp-content/uploads/2023/01/Photoshop-2022-Version-2311-Download-With-Serial-Key-Patch-With-Serial-Key-2023.pdf) [al-Key-Patch-With-Serial-Key-2023.pdf](https://cefcredit.com/wp-content/uploads/2023/01/Photoshop-2022-Version-2311-Download-With-Serial-Key-Patch-With-Serial-Key-2023.pdf)

<https://theoceanviewguy.com/download-software-photoshop-ps-repack/>

<http://financialplanningconsultants.net/?p=2433> [https://phxicc.org/wp-content/uploads/2023/01/Adobe\\_Photoshop\\_2022\\_Version\\_2302-1.pdf](https://phxicc.org/wp-content/uploads/2023/01/Adobe_Photoshop_2022_Version_2302-1.pdf) <https://masajemuscular.com/download-photoshop-cs6-portable-ubuntu-better/> [https://www.hhlacademy.com/advert/adobe-photoshop-cs3-download-with-licence-key-activation-cod](https://www.hhlacademy.com/advert/adobe-photoshop-cs3-download-with-licence-key-activation-code-with-keygen-win-mac-update-2022/) [e-with-keygen-win-mac-update-2022/](https://www.hhlacademy.com/advert/adobe-photoshop-cs3-download-with-licence-key-activation-code-with-keygen-win-mac-update-2022/) [https://pmeceu.com/wp-content/uploads/2023/01/Adobe\\_Photoshop\\_2021\\_Version\\_223.pdf](https://pmeceu.com/wp-content/uploads/2023/01/Adobe_Photoshop_2021_Version_223.pdf) <http://minnesotafamilyphotos.com/wp-content/uploads/2023/01/vasberk.pdf> <https://www.gandhishipping.com/wp-content/uploads/2023/01/holikai.pdf> <https://sreng.in/2023/01/02/photoshop-cc-2021-download-ita-hot/> <http://alluneed.company/?p=28455> <https://reviewcouncil.in/wp-content/uploads/2023/01/wilhas.pdf>

If you mess up with color or contrast, Photoshop allows you to fix it. Photoshop adjustment layers allow you to add or subtract information to an image as you concentrate on other image adjustments. With adjustment layers, you can create complex or simple adjustments without affecting other parts of your image. You could bring in a new photo and adjust its color, levels and shadows and create a perfect new image, or you could adjust only what you need by making only the colors you require. Planning to make a travel or landscape picture? In that case, create a profile for your camera. You can make use of this profile in your travel or landscape pictures, and make your shooting as easier as the sun will rise or set. You can separate exposure, white balance, and other settings into your new profile and have them available for whenever you need them. You can pick up the colors in your image by using the color picker. You can easily and accurately change the color by using the Color Picker. You could easily blend the colors in your image to create the better blend. You can create fine contrast in your image with the Color Picker. You can make use of the color range tool to modify a large image with a specified color. This tool allows you to expand or cut off the size of your image. You can select any color you want and modify it without affecting the other parts of your image. This tool shows you the color spectrum in several different grades. As you select a color, blue, red, yellow, or any other color, you can change it in any color.